## **DataValidation.SetAllowedType**

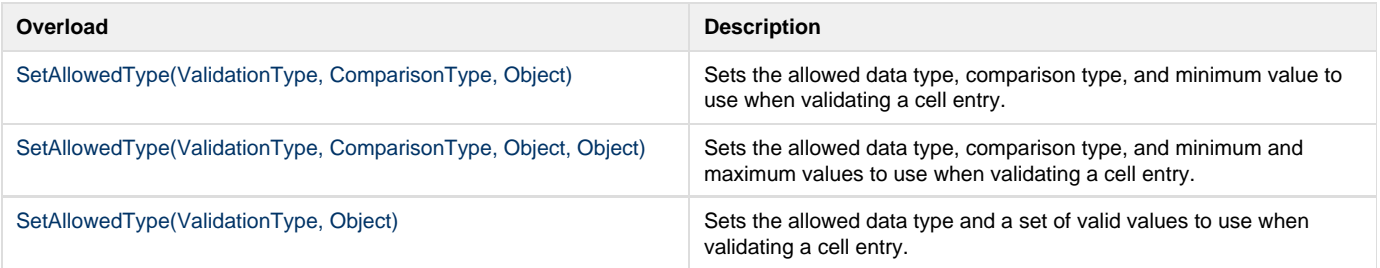